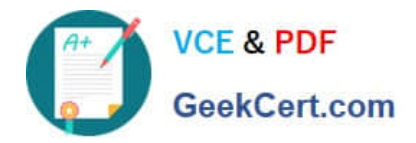

# **1Z0-1083-22Q&As**

Oracle Narrative Reporting 2022 Implementation Professional

# **Pass Oracle 1Z0-1083-22 Exam with 100% Guarantee**

Free Download Real Questions & Answers **PDF** and **VCE** file from:

**https://www.geekcert.com/1z0-1083-22.html**

100% Passing Guarantee 100% Money Back Assurance

Following Questions and Answers are all new published by Oracle Official Exam Center

**C** Instant Download After Purchase **83 100% Money Back Guarantee** 365 Days Free Update

800,000+ Satisfied Customers

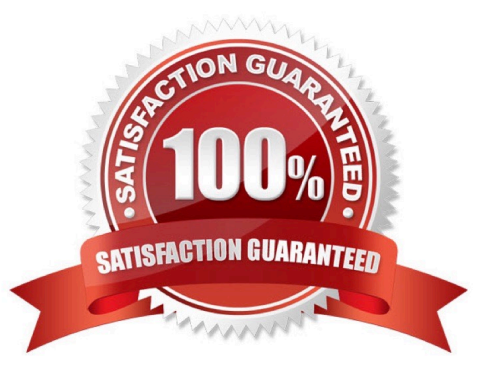

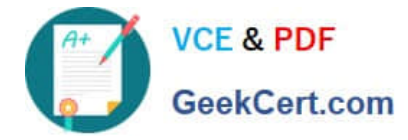

## **QUESTION 1**

Which two Management Reporting data sources can be used for a chart?

- A. another report
- B. an existinggrid in the same report
- C. an existing grid in another report
- D. Smart view data grid
- E. another valid Management Reporting data source connection

Correct Answer: AD

#### **QUESTION 2**

When you update values in the reference doclet, how do you update the embedded content in a doclet?

- A. Inspect Embedded Content.
- B. Approve the Doclet.
- C. Start the Review Phase.
- D. Submit the Doclet.
- E. Open or Refresh the Doclet.

Correct Answer: B

#### **QUESTION 3**

At which time can the report package owner choose to initiate a review instance?

- A. never -- only the Admin may initiate a review instance
- B. when the Author Phase is completed
- C. at any time
- D. when the Author Phase is Approved

```
Correct Answer: C
```
Explanation: The report package owner can choose to initiate a review instance at any time. Oracle Enterprise Performance Reporting Cloud does not require theauthor phase to be in a completed status. Once the first review cycle is initiated, the report package status changes to "Under Review". https://docs.oracle.com/cloud/latest/eprcs\_common/MRPRO/managing\_the\_review\_phase \_106336.htm#MRPRO-GUID-0CF6217E-D109-4E34-953A-952339F416FE

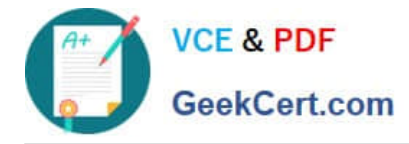

# **QUESTION 4**

Which are valid steps when creating a Package?

- A. Create Report, Add Users, Apply Security, Distribute
- B. Report Center, Create Doclet, Apply Phases, Approval. Finalize
- C. Create Package, Assign Phases, Add Doclet, Organize Sections, Add Author
- D. Design, Author, Review, Approve
- E. Create Doclet, Add Package, Apply Users/Groups, Add Author

Correct Answer: B

## **QUESTION 5**

Which two file formats are supported by Management Reporting?

- A. .des
- B. HTML
- C. Excel
- D. PDF
- E. .epr

Correct Answer: CD

Explanation: https://docs.oracle.com/cloud/latest/eprcs\_common/ADEPR/ADEPR.pdf

[Latest 1Z0-1083-22 Dumps](https://www.geekcert.com/1z0-1083-22.html) [1Z0-1083-22 Study Guide](https://www.geekcert.com/1z0-1083-22.html) [1Z0-1083-22 Exam](https://www.geekcert.com/1z0-1083-22.html)

**[Questions](https://www.geekcert.com/1z0-1083-22.html)**